# CS 61A Growth & Mutable Data

# 1 Time and Growth

When we talk about the efficiency of a function, we are often interested in the following: as the size of the input grows, how does the runtime of the function change? And what do we mean by "runtime"?

• square(1) requires one primitive operation: \* (multiplication). square(100) also requires one. No matter what input n we pass into square, it always takes one operation.

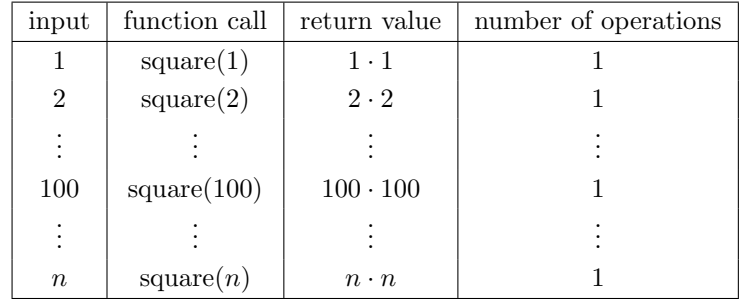

```
def square(n):
    return n * n
```

```
def factorial(n):
    if n == 0:
        return 1
    return n * factorial(n - 1)
```
• factorial(1) requires one multiplication, but factorial(100) requires 100 multiplications. As we increase the input size of n, the runtime (number of operations) increases linearly proportional to the input.

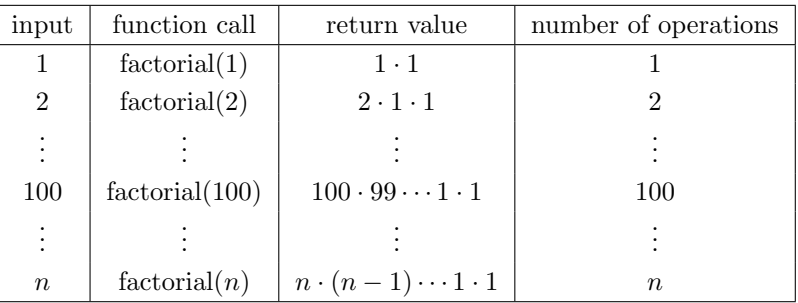

### Big Theta Notation

For expressing complexity, we use what is called big  $\Theta$  (Theta) notation. For example, if we say the running time of a function foo is in  $\Theta(n^2)$ , we mean that the running time of the process will grow proportionally with the square of the size of the input as it increases to infinity.

#### 2 Growth & Mutable Data

- Ignore lower order terms: If a function requires  $n^3 + 3n^2 + 5n + 10$  operations with a given input n, then the runtime of this function is  $\Theta(n^3)$ . As n gets larger, the lower order terms  $(10, 5n,$  and  $3n<sup>2</sup>)$  all become insignificant compared to  $n^3$ .
- Ignore constants: If a function requires 5n operations with a given input n, then the runtime of this function is  $\Theta(n)$ . We are only concerned with how the runtime grows asymptotically with the input, and since 5n is still asymptotically linear; the constant factor does not make a difference in runtime analysis.

## Orders of Growth

Here are some common orders of growth, ranked from no growth to fastest growth:

- $\bullet$   $\Theta(1)$  constant time takes the same amount of time regardless of input size
- $\Theta(\log n)$  logarithmic time
- $\Theta(n)$  linear time
- $\Theta(n \log n)$  linearithmic time
- $\Theta(n^2)$ ,  $\Theta(n^3)$ , etc. polynomial time
- $\Theta(2^n)$ ,  $\Theta(3^n)$ , etc. exponential time (considered "intractable"; these are really, really horrible)

In addition, some programs will never terminate if they get stuck in an infinite loop.

What is the order of growth for the following functions?

```
1.1 def sum_of_factorial(n):
        if n == 0:
            return 1
        else:
            return factorial(n) + sum_of_factorial(n - 1)
```

```
1.2 def bonk(n):
        total = 0while n >= 2:
            total += n
            n = n / 2return total
```

```
1.3 def mod_7(n):
        if n % 7 == 0:
            return 0
        else:
            return 1 + mod_7(n - 1)1.4 def bar(n):
        if n % 2 == 1:
            return n + 1
        return n
    def foo(n):
        if n < 1:
            return 2
        if n % 2 == 0:
            return foo(n - 1) + 6oo(n - 2)else:
            return 1 + foo(n - 2)
```
What is the order of growth of  $foo(bar(n))$ ?

## 2 Mutable Data

Let's imagine you order a mushroom and cheese pizza from La Val's, and that they represent your order as a list.

A couple minutes later, you realize that you really want onions on the pizza. Based on what we know so far, La Val's would have to build an entirely new list to add onions:

```
>>> pizza2 = pizza1 + ['onions'] # creates a new python list
>>> pizza2
['cheese', mushrooms', 'onions']
>>> pizza1 # the original list is unmodified
['cheese', 'mushrooms']
```
But this is silly, considering that all La Val's had to do was add onions on top of pizza1 instead of making an entirely new pizza2.

Python actually allows you to mutate some objects, includings lists and dictionaries. Mutability means that the object's contents can be changed. So instead of building a new pizza2, we can use pizza1.append('onions') to mutate pizza1.

```
>>> pizza1.append('onions')
>>> pizza1
['cheese', 'mushrooms', 'onions']
```
#### 4 Growth & Mutable Data

Although lists and dictionaries are mutable, many other objects, such as numeric types, tuples, and strings, are immutable, meaning they cannot be changed once they are created. We can use the familiar indexing operator to mutate a single element in a list. For instance lst[4]='hello' would change the fifth element in lst to be the string 'hello'. In addition to the indexing operator, lists have many mutating methods. List methods are functions that are bound to a specific list. Some useful list methods are listed here:

- 1. append(el) adds el to the end of the list
- 2. insert(i, el) insert el at index i (does not replace element but adds a new one)
- 3. remove(el) removes the first occurrence of el in list, otherwise errors
- 4. pop(i) removes and returns the element at index i
- 2.1 Consider the following definitions and assignments and determine what Python would output for each of the calls below *if they were evaluated in order*. It may be helpful to draw the box and pointers diagrams to the right in order to keep track of the state.

```
(a) \gg\text{1st1} = [1, 2, 3]>>> lst2 = [1, 2, 3]
    >>> lst1 == lst2 # compares each value
(b) \gg\text{1st1} == \text{1st2} # compares references
(c) \gg\frac{1}{3} lst2 = 1st1
    >>> lst2 is lst1
(d) \gg\gt 1st1.append(4)
    >>> lst1
(e) \gg > 1st2
(f) >>> lst2[1] = 42
    >>> lst2
(g) \gg > 1st1 = 1st1 + [5]>>> lst1 == lst2
(h) \gg > 1st1
(i) \gg > 1st2(j) >>> lst2 is lst1
```
>>> sharks = ['joe thornton', 'patrick marleau'] >>> sharks.append('logan couture') >>> sharks.pop(1) 'patrick marleau' >>> sharks ['joe thornton', 'logan couture']

2.2 Write a function square elements which takes a lst and replaces each element with the square of that element. Mutate lst rather than returning a new list.

```
def square_elements(lst):
    """
    \gg lst = [1, 2, 3]
    >>> square_elements(lst)
    >>> lst
    [1, 4, 9]
    ^{\mathrm{m}} ""
```
2.3 Write a function that takes in two values x and el, and a list, and adds as many el's to the end of the list as there are x's.

```
def add_this_many(x, el, lst):
```

```
""" Adds el to the end of lst the number of times x occurs
in lst.
>>> lst = [1, 2, 4, 2, 1]
>>> add_this_many(1, 5, lst)
>>> lst
[1, 2, 4, 2, 1, 5, 5]
>>> add_this_many(2, 2, lst)
>>> lst
[1, 2, 4, 2, 1, 5, 5, 2, 2]
"""
```
2.4 Write a function that rotates the elements of a list to the right by  $k$ . Elements should not "fall off"; they should wrap around the beginning of the list. rotate should return a new list. To make a list of  $n$  0's, you can do this: [0]  $\star$  n

```
def rotate(lst, k):
    """ Return a new list, with the same elements
        of lst, rotated to the right k.
   >>> x = [1, 2, 3, 4, 5]
   >>> rotate(x, 3)
    [3, 4, 5, 1, 2]
    """
```
#### 6 Growth & Mutable Data

### Environment Diagrams

2.5 Fill in the second line below so that s evaluates to the list shown in the diagram. You may only use brackets, commas, and s in your answer.

 $\gg$  s = [1, 2]

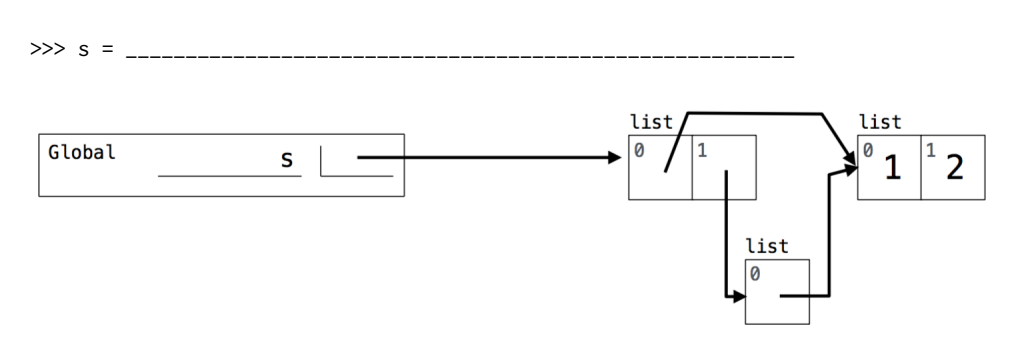

- 2.6 Draw the box and pointer diagram that results from executing the code below until the entire program is finished or an error occurs:
	- $w = [2, 2]$  $z = [2, 2, w]$  $x = z[w[0]]$ y = **list**(x) x.append([w.pop()])  $y, x = z[2], y$  $w[0] = z.pop()$

## 3 Nonlocal

Until now, you've been able to access variables in parent frames, but you have not been able to modify them. The nonlocal keyword can be used to modify a variable in the parent frame outside the current frame. For example, consider stepper, which uses nonlocal to modify num:

```
def stepper(num):
    def step():
        nonlocal num # declares num as a nonlocal variable
        num = num + 1 # modifies num in the stepper frame
        return num
    return step
```
However, there are two important caveats with nonlocal variables:

- Global variables cannot be modified using the nonlocal keyword.
- Variables in the current frame cannot be overridden using the nonlocal keyword. This means we cannot have both a local and nonlocal variable with the same names in a single frame.

### Some Common Misconceptions

3.1 What is wrong with the following code?

```
a = 5def another_add_one():
    nonlocal a
    a += 1another_add_one()
```

```
3.2 What is wrong with the following code?
```

```
def adder(x):
    def add(y):
        nonlocal x, y
        x \neq yreturn x
    return add
adder(2)(3)
```
## Fill in the Blank

3.1 The bathtub below simulates an epic battle between Finn and Kylo Ren over a populace of rubber duckies. Fill in the body of ducky so that all doctests pass.

```
def bathtub(n):
```

```
"''">>> annihilator = bathtub(500) # the force awakens...
>>> kylo_ren = annihilator(10)
>>> kylo_ren()
490 rubber duckies left
>>> rey = annihilator(-20)
>>> rey()
510 rubber duckies left
>>> kylo_ren()
500 rubber duckies left
^{\prime\prime\prime\prime\prime\prime\prime}def ducky_annihilator(rate):
    def ducky():
```
**return** ducky **return** ducky\_annihilator